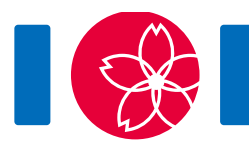

# **자리 배치**

직사각형의 강당에서 프로그래밍 대회를 열려고 한다. 강당은 H개의 행과 W개의 열이 있는 2차원 격자 칸이다. 행들은 0부터  $H-1$ 까지 번호가 붙어 있다. 열들은 0부터  $W-1$ 까지 번호가 붙어 있다. 격자에 서  $r$ 번째 행,  $c$ 번째 열에 있는 자리를  $(r, c)$ 로 표현한다. 초대된 참가자는  $HW$ 명이다. 참가자들은 0부터 HW - 1까지 번호를 가진다. 당신은 참가자들의 초기 자리 배치를 정해서 i번 참가자를  $(R_i, C_i)$  자리 에 배치했다. 한 자리에는 한 명의 참가자가 배치되어 있다.

강당에 있는 자리들의 집합 S에 대해서 다음 조건을 만족하는 정수  $r_1, r_2, c_1, c_2$ 가 존재하면 S를 **직사각 형 집합**이라고 한다.

- $0 \leq r_1 \leq r_2 \leq H-1.$
- $0 \leq c_1 \leq c_2 \leq W-1$ .
- $S \leftarrow r_1 < r < r_2$ 와  $c_1 < c < c_2$ 를 만족하는 자리  $(r, c)$ 들의 집합과 정확히 같다.

 $k(1 \leq k \leq HW)$ 개의 자리로 구성된 직사각형 집합은 다음 조건을 만족할 때 아름답다고 한다: 그 직사 각형 집합에 배치된 참가자들이 정확히 번 부터 번까지의 번호를 가진다. 자리 배치의 **아름다운 정 도**는 존재하는 모든 아름다운 직사각형 집합의 개수이다.

초기 자리 배치를 결정한 후에, 당신은 2명의 위치를 교환해 달라는 요청을 Q개 받게 된다. 정확히 말하 면, 전체  $Q$ 개의 요청이 주어지고, 각 요청은 시간 순서대로  $0$ 번부터  $Q-1$ 번까지 번호가 붙어 있다. 요 청들 중  $j$ 번 $(0 < j < Q - 1)$ 은  $A_i$ 번 참가자와  $B_i$ 번 참가자의 위치를 교환해 달라는 것이다. 당신은 요 청을 받은 즉시 자리 교환을 수행한다. 각 자리 교환을 수행한 다음, 그 때 자리 배치의 아름다운 정도를 계산하려고 한다.

#### **Implementation details**

다음 함수를 구현해야 한다.

give initial chart(int H, int W, int[] R, int[] C)

- H, W: 행과 열의 개수
- $\bullet$  R. C: 초기 자리 배치가 저장된 크기  $HW$ 인 배열.
- 이 함수는 최초에 정확히 한번만 호출된다. 이 함수가 호출된 이후에 swap\_seats 함수가 호출된 다.

int swap seats(int a, int b)

한번의 자리 교환에 대한 호출이다.

- a, b: 자리를 교환할 두 참가자의 번호이다.
- $\bullet$  이 함수는  $Q$ 번 호출된다.
- 이 함수는 자리 교환 직후의 아름다운 정도를 리턴해야 한다.

### **Example**

 $H = 2, W = 3, R = [0, 1, 1, 0, 0, 1], C = [0, 0, 1, 1, 2, 2], Q = 2$ 라고 하자.

그레이더는 처음에 give initial chart(2, 3, [0, 1, 1, 0, 0, 1], [0, 0, 1, 1, 2, 2])를 호출한다.

초기 자리 배치는 다음과 같다.

| بي.                         | ′∔ |
|-----------------------------|----|
| $\mathcal{L}^{\mathcal{L}}$ | 5  |

그레이더가 swap\_seats(0, 5)을 호출한다고 하자. 이 요청 직후에 자리 배치는 다음과 같다.

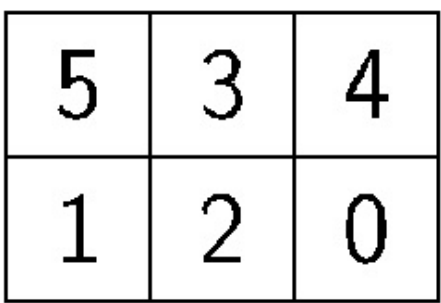

참가자들 번호 범위가  $\{0\}$ ,  $\{0,1,2\}$ ,  $\{0,1,2,3,4,5\}$ 에 해당하는 자리 집합들이 아름다운 직사각형 집 합들이다. 따라서, 현재 자리 배치의 아름다운 정도는 3이다. swap\_seats는 3을 리턴해야 한다.

그레이더가 swap\_seats(0, 5)을 다시 호출했다고 하자. 이 요청 직후에 자리 배치는 다시 초기 상태 와 같아진다. 참가자들 번호 범위가  $\{0\}$ ,  $\{0,1\}$ ,  $\{0,1,2,3\}$ ,  $\{0,1,2,3,4,5\}$ 에 해당하는 자리 집합들 이 아름다운 직사각형 집합이다. 따라서, 현재 자리 배치의 아름다운 정도는 4이다. swap\_seats는 4를 리턴해야 한다.

압축된 첨부 패키지 파일의 sample-01-in.txt와 sample-01-out.txt는 이 예제에 대응한다. 다 른 입출력 예제도 이 패키지에 포함되어 있다.

#### **Constraints**

 $\bullet\ 1\leq H$ 

- $\bullet$  1  $\leq$   $W$
- $HW < 1000000$
- $0 \le R_i \le H 1$   $(0 \le i \le HW 1)$
- $0 \le C_i \le W 1$   $(0 \le i \le HW 1)$
- $(R_i, C_i) \neq (R_i, C_i)$   $(0 \leq i < j \leq HW 1)$
- $\bullet\; 1 \leq Q \leq 50\,000$
- $0 \le a \le HW 1$  (모든 swap seats 호출에서)
- $0 \le b \le HW 1$  (모든 swap seats 호출에서)
- $a \neq b$  (모든 swap seats 호출에서)

## **Subtasks**

- 1. (5 points)  $HW \le 100, Q \le 5000$
- 2. (6 points)  $HW \le 10000, Q \le 5000$
- 3. (20 points)  $H \le 1000, W \le 1000, Q \le 5000$
- 4. (6 points)  $Q < 5000$ ,  $|a b| < 10000$  (모든 swap seats 호출에서)
- 5. (33 points)  $H = 1$
- 6. (30 points) 추가적인 제한이 없음

## **Sample grader**

샘플 그레이더는 다음 형식으로 입력을 받는다.

- $\bullet$  line 1: H W Q
- line  $2 + i (0 \le i \le HW 1)$ :  $R_i C_i$
- line  $2 + HW + j$   $(0 \le j \le Q 1)$ :  $A_j B_j$

여기서,  $A_i$ 와  $B_i$ 는  $j$ 번 swap seats 호출에 주어지는 값들이다.  $(0 \le j \le Q - 1)$ 

샘플 그레이더는 다음과 같이 당신의 답을 출력한다.

• line  $1 + j$   $(0 < j < Q - 1)$ :  $j$ 번 swap seats 호출의 리턴 값.  $(0 < j < Q - 1)$